# Modernizing Your Audio App

Peter Vasil, Audio Software Engineer

### Audio Units

Support for Carbon Component-based Audio Units will be removed in a future macOS release

Hosts should use AudioComponent API for Audio Unit discovery

## Core Audio HAL Audio Hardware Pluglns

AudioHardwarePlugIn-based plugins are disabled by default

Use AudioServerPlugIn API instead

CoreAudio/AudioServerPlugIn.h>

Disabled plugins can be re-enabled in the Audio MIDI Setup utility

Support will be removed in a future macOS release

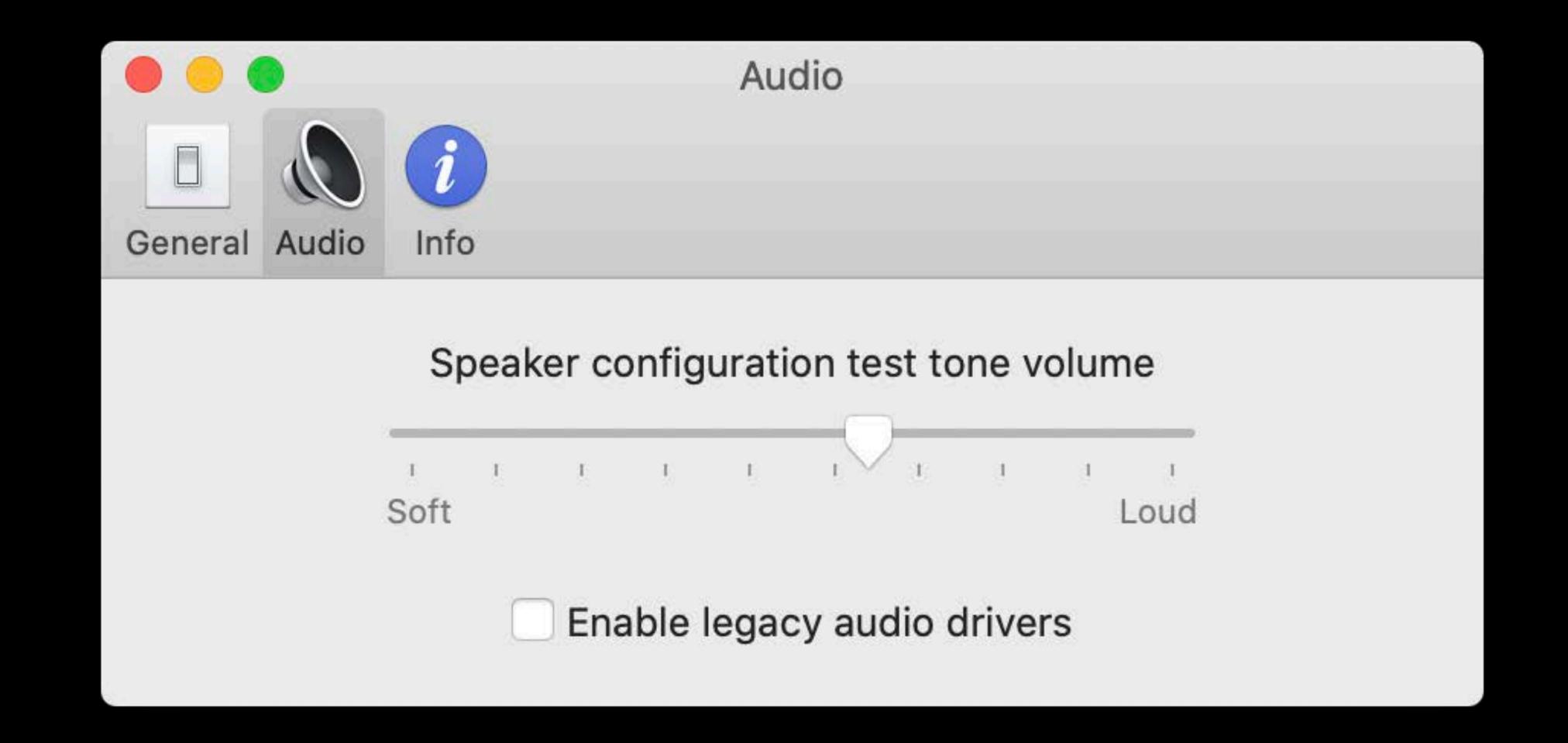

# Deprecations

#### AUGraph

• Please use AVAudioEngine

Inter-App Audio

Please use Audio Unit Extensions

#### OpenAL

• Please use AVAudioEngine

3D Mixer parameters unified across all platforms

Please refer to AudioUnitParameters.h for list of updated parameters

# More Information

developer.apple.com/wwdc19/508

# ÓWWDC19